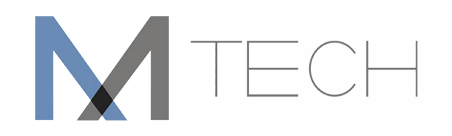

## Course Title : Revit Architecture 2015 - Fundamentals

**Duration : 3 days / 24 hours Cost : 12,000 THB Per Person** 

## Courseware description

This course covers the basics of Revit Architecture, from architectural schematic design through construction documentation. Participants are introduced to the concepts of Building Information Modeling and the tools for parametric design and documentation. This course is designed for any new or intermediate user of Revit Architecture.

## Course Objectives : After completing this class, you will be able to :

- Understand the purpose of Building Information Management (BIM) and how it is applied in Revit
- Using the Revit Architecture workspace and interface
- Working with the basic drawing and editing tools in Revit
- Creating Levels and Grids as datum elements for the model
- Creating a 3D building model with walls, curtain walls, windows, and doors
- Set up a project using different templates, link Revit models, share projects using work-sets, define discipline settings, and import and edit DWG details
- Adding floors and roofs to the building model
- Creating standard and custom stairs
- Detailing reflected ceiling plans with ceilings and lighting fixtures
- Adding component features, such as furniture and equipment.
- Setting up sheets for plotting with text, dimensions, details, tags, and schedules
- Creating details
- Add title-blocks to a sheet, update the project information in a title-block, and work with sheets

## Who Should Attend :

• Create the building model from linking CAD formats. (100%)

## Topics: The main topics covered in the course include :

- Creating Custom Templates
- Custom Schedules, including material takeoff
- Custom Walls, Roofs and Floors
- Family Concepts and Techniques
- In-place Families
- Family Profiles
- Annotation Families
- Shared Parameters

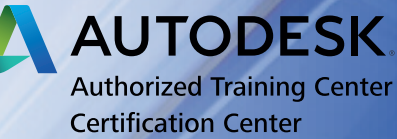

02-652-8883 www.mtechthailand.com

# MTECH

**Day 1**

# Course Title : Revit Architecture 2015 - Fundamentals

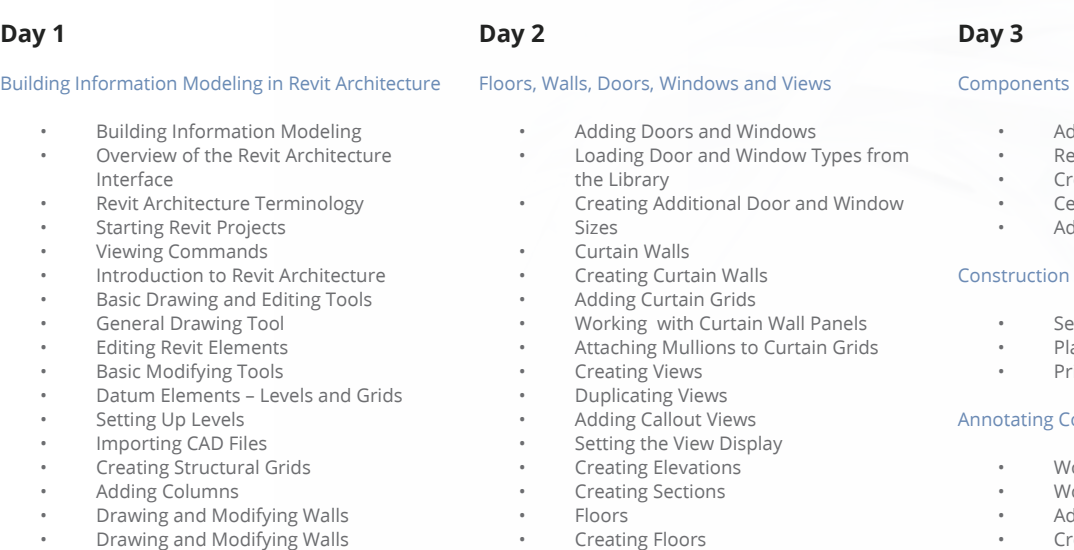

• Helpful Editing Tools

- 
- Creating Floors • Creating Shaft Openings
- Creating Sloped Floors
- - -
		-
		-
		-

- Setting up sheets
- Placing and modifying views on sheets
- Printing sheets

## Annotating Construction Documents

- Working with dimensions
- Working with text
- Adding detail lines and symbols
- Creating legends

## Tags and Schedules

- Adding tags
- Working with schedules
- Creating schedules

## Revit Architecture assessment tests after training

• Revit Architecture model tests

**AUTODESK Authorized Training Center Certification Center** 02-652-8883 www.mtechthailand.com

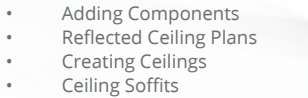

- Adding Ceiling Fixtures
- Construction Documents